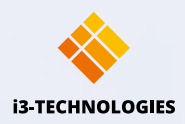

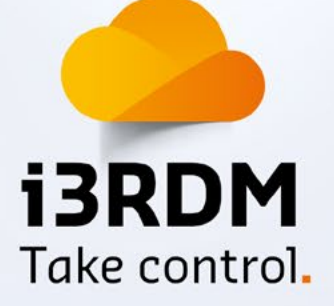

# **Système de gestion à distance.**

 $O_{\mathcal{S}_Z}$ 

und control and control the straight of the control of the control of the control of the control of the control of the control of the control of the control of the control of the control of the control of the control of th

**Dunctie fash** 

**Mode and Download** 

este avec la protecta de la protecta de la protecta de la protecta de la protecta de la protecta de la protecta de la protecta de la protecta de la protecta de la protecta de la protecta de la protecta de la protecta de la

paradox de la construction de la construction de la construction de la construction de la construction de la c

Paed Avilibra Pool Indian

anota diety uo

ö

Martin Bridge

**CANADIAN PROPERTY AND** 

L.

 $\sqrt{ }$ 

 $\overline{\mathsf{A}}$ 

 $\overline{\phantom{a}}$ 

8

 $\circ$ 

1

 $\circ$ 

 $4$ 

 $\overline{\phantom{a}}$ 

 $\bigcirc$ 

 $\overline{D}$ 

 $\alpha$ 

 $\mathcal{O}$ 

 $\circ$ 

 $\sigma$ 

 $\begin{picture}(20,10) \put(0,0){\line(1,0){10}} \put(15,0){\line(1,0){10}} \put(15,0){\line(1,0){10}} \put(15,0){\line(1,0){10}} \put(15,0){\line(1,0){10}} \put(15,0){\line(1,0){10}} \put(15,0){\line(1,0){10}} \put(15,0){\line(1,0){10}} \put(15,0){\line(1,0){10}} \put(15,0){\line(1,0){10}} \put(15,0){\line(1,0){10}} \put(15,0){\line(1$ 

**Carl Roll Dalow** I Dafote UC

**POD** 

abesn dor

i3RDM permet aux techniciens support et aux administrateurs IT de gérer et surveiller

temps réel et installez ou supprimez des

Déployez instantanément applications et paramètres sur un appareil ou sur un parc d'appareils. i3RDM a été spécialement également avec tous les écrans Android.

**Gestion à distance optimale.**

Gérez, maintenez et surveillez votre parc d'écrans interactifs où que vous soyez et à tout moment.

9 位

My devices | @ > Demces

13TOUCH - E10

Type<br>OS Version<br>Last Activity<br>Compliance state

Specs & Actions

 $\odot$ 

Model

**ISRDM** 

Dashboard

Devices My device Groups  $\mathbf{A}$ 

溫

Policies 6

**B** Users

App repository

**ANAGEMENT** 

Réduisez les tâches répétitives, facilitez les travaux fastidieux.

Assurez-vous de maintenir vos appareils à jour et conformes à la politique de votre entreprise. Contrôlez l'utilisation des appareils et ajustez-la si nécessaire.

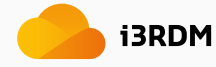

 $\qquad \qquad \qquad \qquad \qquad \qquad \qquad \qquad \qquad$ 

 $\overline{5}$ 

ĥ

Activity

 $\overset{\text{apps}}{\mathbf{17}}$ 

目Apps

S

 $\overline{5}$ 

 $\overline{C}$ 

 $\mathbf{C}$ 

Citizen

Your Applications

80%

**B** Policies

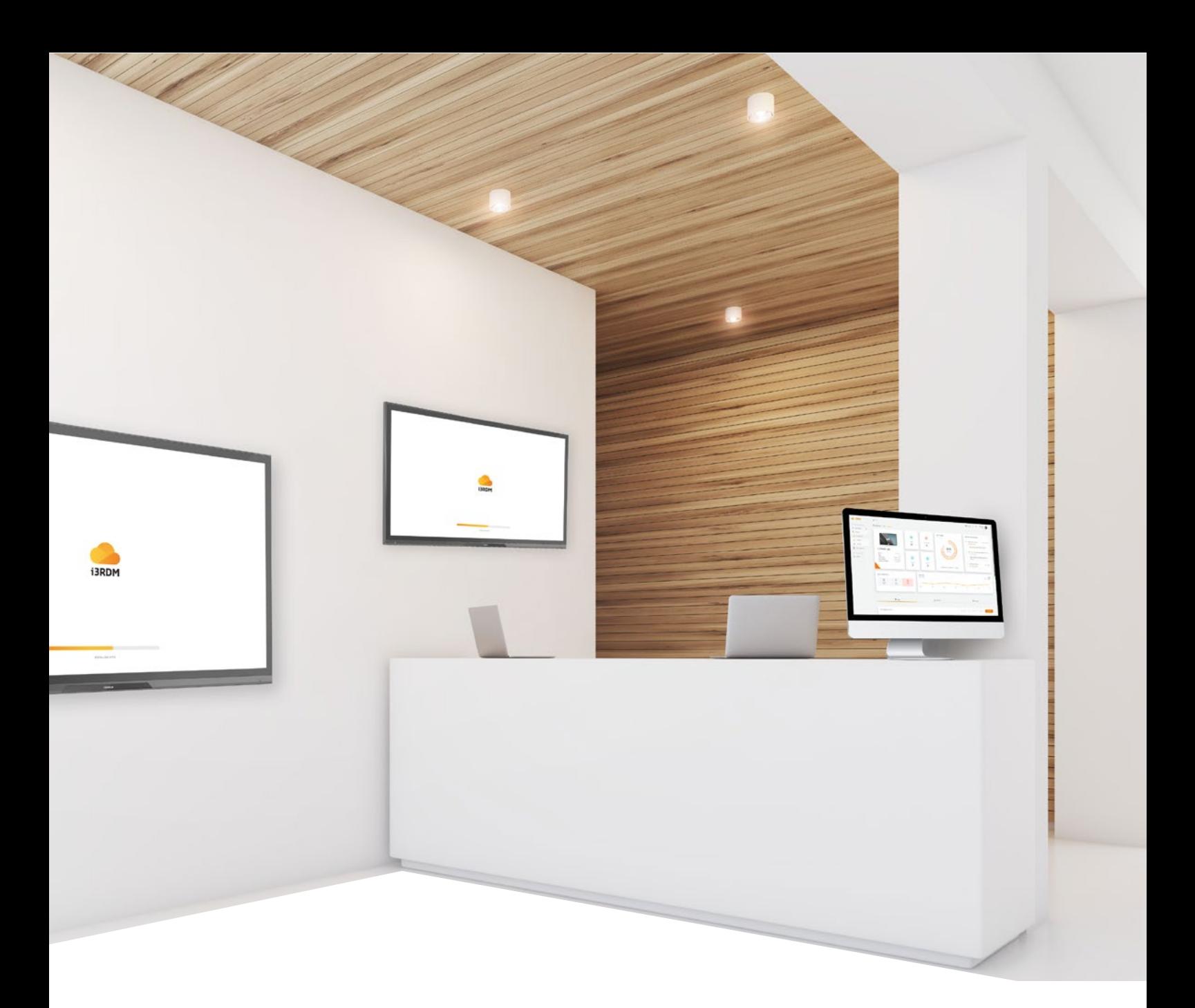

# **Contrôlez plusieurs écrans Android sans efforts.**

Enregistrez tous vos écrans interactifs dans l'i3RDM rapidement et en toute simplicité. Il vous suffit d'utiliser un écran sous Android 7.0 ou une version supérieure connecté à internet.

La gestion à distance d'un parc d'appareils n'a jamais été aussi simple. Regroupez vos écrans et créez des politiques et paramètres spécifiques.

Avec i3RDM, gérez facilement des écrans de toutes tailles.

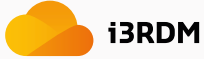

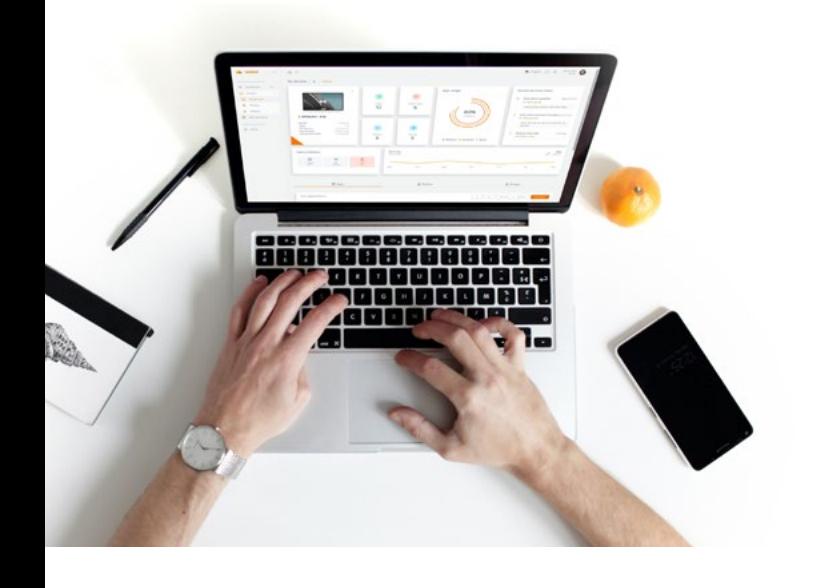

# **Contrôle complet du bout des doigts.**

i3RDM dispose de tous les contenus nécessaires pour gérer entièrement votre parc d'écrans à distance.

Découvrez ses principales caractéristiques.

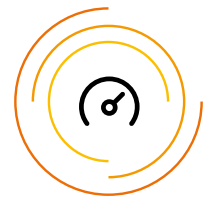

#### Données en temps réel

Obtenez les données de vos écrans interactifs en temps réel, notamment concernant les applications installées, l'utilisation des données, les données OS, la configuration Android...

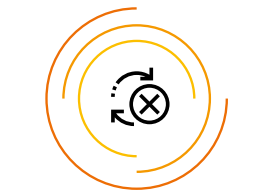

#### Installer et supprimer des applications

Gardez un contrôle complet sur les applications d'un appareil. Installez ou supprimez des applications à distance pour que votre entreprise dispose toujours des derniers outils disponibles.

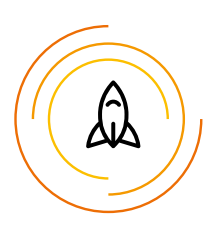

#### Mettre à jour les applications

Téléchargez et mettez à jour vos propres applications sur votre écran tactile, ou téléchargez-en directement sur la bibliothèque i3RDM ou depuis l'i3STORE.

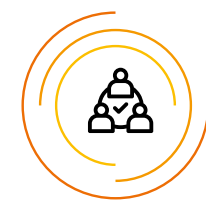

#### Regroupement et politiques

Regroupez vos appareils dans un même parc et déployez simultanément applications et paramètres, pour que chaque personne de votre service bénéficie de la même expérience.

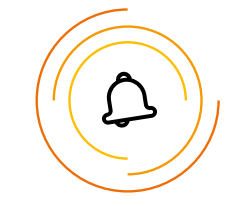

### **Notifications**

Envoyez à un ou plusieurs écrans simultanément les notifications relatives aux modifications et mises à jour.

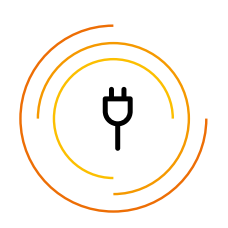

#### Compatibilité étendue

i3RDM est compatible avec les i3TOUCH EX, PX, mais aussi avec tous les écrans interactifs d'autres fournisseurs fonctionnant sous Android 7.0 ou une version supérieure.

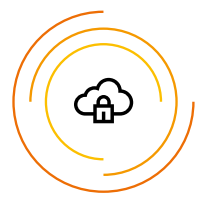

### Sécurité

i3RDM est conforme aux dernières règles de sécurité et de confidentialité (RGPD) et répond aux exigences actuelles de sécurité de l'infrastructure informatique.

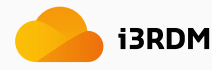

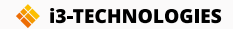

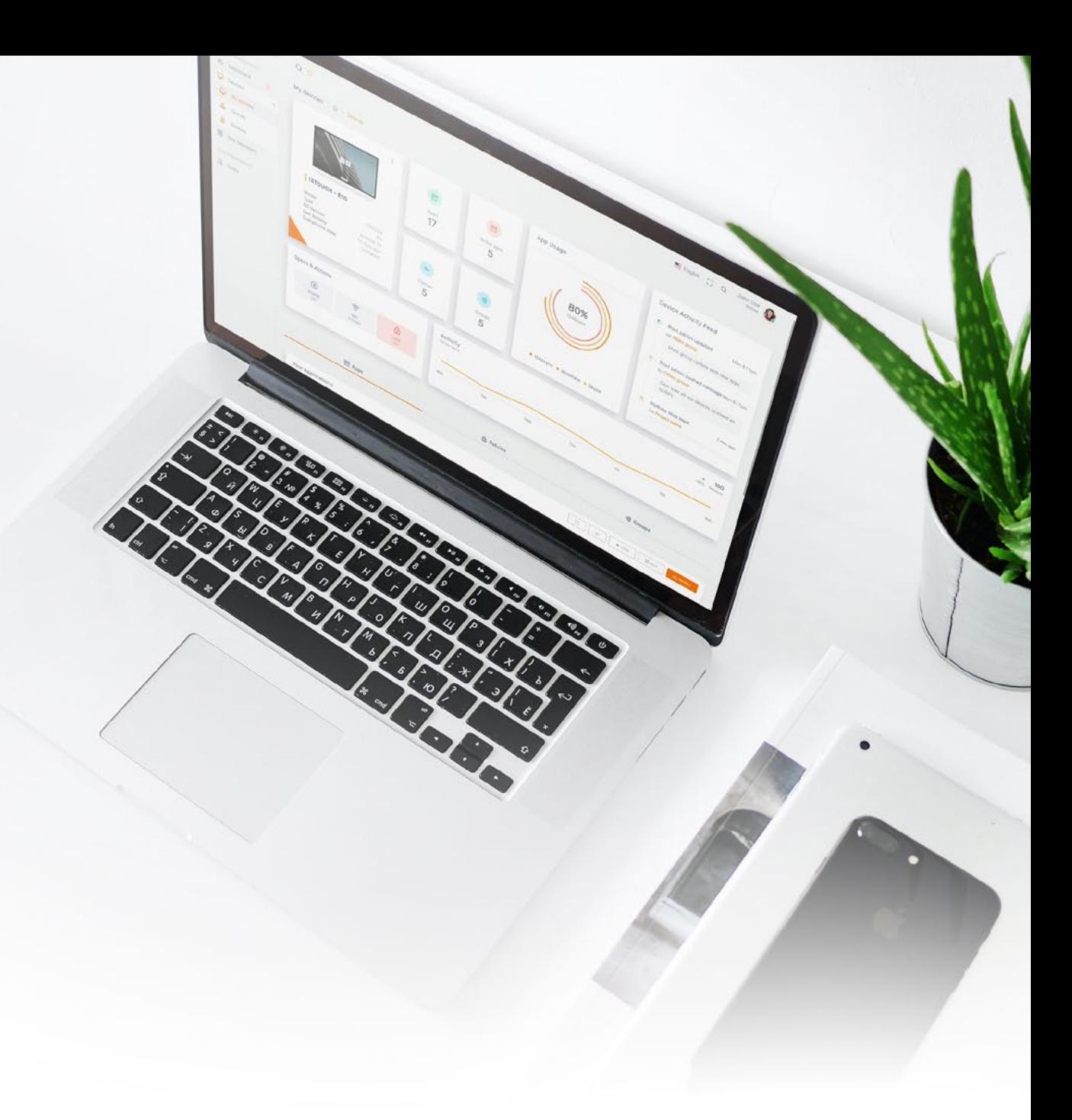

## **Configuration requise**

i3RDM fonctionne sur tous les appareils compatibles avec les navigateurs modernes. À savoir ordinateurs, tablettes et la plupart des smartphones.

#### **Configuration de l'écran :**

Android 7.0 ou +

#### **Bande passante :**

Pour un chargement initial inférieur à 20 secondes, nous vous recommandons d'utiliser un débit de 15 Mbps (téléchargement) minimum.

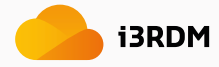

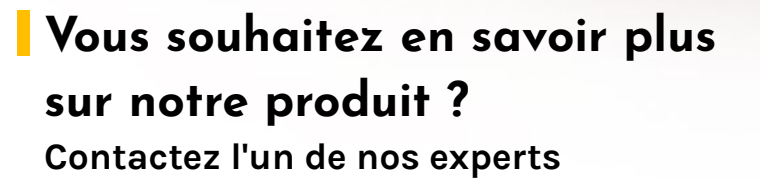

**ISROM** 

## **Réservez votre démo**

Veuillez remplir le formulaire "Réserver une démo", nous prendrons ensuite contact avec vous pour organiser une présentation virtuelle ou étudier les possibilités d'organisation d'une présentation près de chez vous.

## RÉSERVER UNE DÉMO

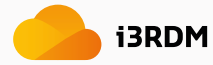

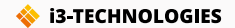

222